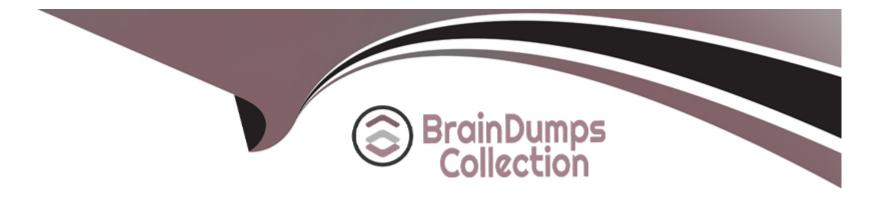

# **Free Questions for 156-586 by braindumpscollection**

# Shared by Murphy on 29-11-2023

For More Free Questions and Preparation Resources

**Check the Links on Last Page** 

#### **Question Type:** MultipleChoice

Your users have some issues connecting with Mobile Access VPN to your gateway. How can you debug the tunnel establishment?

#### **Options:**

A- in the file \$CVPNDIR/conf/httpd.conf change the line Loglevel .. To LogLevel debug and run cvpnrestart

- B- in the file \$VPNDIR/conf/httpd.conf change the line Loglevel .. To LogLevel debug and run vpn restart
- C- run vpn debug truncon
- D- run fw ctl zdebug -m sslvpn all

### Answer:

D

### **Question 2**

**Question Type:** MultipleChoice

| Options: |  |  |  |
|----------|--|--|--|
| A- ADLOG |  |  |  |
| B- PEP   |  |  |  |
| C- CPD   |  |  |  |
| D- FWD   |  |  |  |
|          |  |  |  |
|          |  |  |  |
| Answer:  |  |  |  |

В

**Question Type: MultipleChoice** 

The FileApp parser in the Content Awareness engine does not extract text from which of the following file types?

### **Options:**

A- Microsoft Office Excel files

B- PDF's

- C- Microsoft Office .docx files
- D- Microsoft Office Powerpoint files

D

# **Question 4**

**Question Type:** MultipleChoice

Which of the following commands can be used to see the list of processes monitored by the Watch Dog process?

### **Options:**

A- ps -ef | grep watchd

- B- cpstat fw -f watchdog
- C- cpwd\_admin list
- D- fw ctl get str watchdog

### Answer:

С

# **Question 5**

#### **Question Type:** MultipleChoice

You receive reports that Users cannot browse internet sites. You are using identity awareness with AD Query and Identity Collector in addition you have the Browser Based Authentication Enabled. What command can be used to debug the problem?

### **Options:**

- A- on the gateway: ad debug on
- B- on the gateway: ad query debug on
- C- on the management: ad query debug extended

| Answer: |  |
|---------|--|
| D       |  |

**Question Type:** MultipleChoice

What cli command is run on the GW to verify communication to the Identity Collector?

### **Options:**

### A- fwd connected

#### B- pdp connections idc

- C- pep connections idc
- D- show idc connections

### Answer:

В

### **Question 7**

### **Question Type:** MultipleChoice

When dealing with monolithic operating systems such as Gaia, where are system calls initiated from to achieve a required system level function?

| Options:       |  |  |  |
|----------------|--|--|--|
| A- Kernel Mode |  |  |  |
| B- User Mode   |  |  |  |
| C- Slow Path   |  |  |  |
| D- Medium Path |  |  |  |

#### **Answer:**

### **Question Type: MultipleChoice**

What function receives the AD log event information?

| Options: |  |  |  |
|----------|--|--|--|
| A- ADLOG |  |  |  |
| B- PEP   |  |  |  |
| C- CPD   |  |  |  |
| D- FWD   |  |  |  |
|          |  |  |  |
|          |  |  |  |

| Answer: |  |  |
|---------|--|--|
| В       |  |  |

### **Question 9**

**Question Type: MultipleChoice** 

Which of the following commands can be used to see the list of processes monitored by the Watch Dog process?

| Options:                   |  |
|----------------------------|--|
| A- ps -ef   grep watchd    |  |
| B- cpstat fw -f watchdog   |  |
| C- cpwd_admin list         |  |
| D- fw ctl get str watchdog |  |
|                            |  |

### Answer:

С

### **To Get Premium Files for 156-586 Visit**

https://www.p2pexams.com/products/156-586

**For More Free Questions Visit** 

https://www.p2pexams.com/checkpoint/pdf/156-586

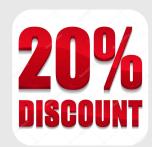